# **Excel Initiation (Formation certifiante)**

2 jours + 1h de certification (15h) Ajouté le 09/11/2022 – Modifié le 13/06/2024 **600€ NET**

Maitriser les fonctionnalités de base d'Excel

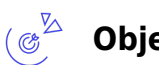

( ಖಾ

**Objectifs**

- Créer et utiliser un classeur
- Concevoir un tableau simple
- Créer des formules de calculs simples
- Représenter des données sous forme de graphiques simples
- Mettre en page et imprimer ses données
- Utiliser des listes ou plages de données existantes

### **Compétences visées**

- Utiliser les fonctionnalités les plus simples d'Excel
- Saisir les formules simples
- Créer un graphique simple
- Utiliser le graphique le plus approprié pour représenter les données d'un tableur
- Trier et filtrer les données dans un tableau
- Modifier un classeur et l'environnement Excel au regard des données à traiter.
- Intégrer les fonctions arithmétiques et les fonctions logiques dans des formules
- Choisir et implémenter un style adapté aux données à présenter

## **Public**

Toute personne désirant acquérir les fonctionnalités de base d'un tableur.

**Prérequis** : Prérequis : Aucun. Un test de positionnement sera systématiquement proposé en amont de la formation pour mesurer le niveau de départ de chaque participant

**Accessibilité**: Formation ouverte aux personnes en situation de handicap : un référent handicap étudiera les adaptations pouvant être mises en place pour vous permettre de suivre la formation. Pour plus d'information : rendez-vous sur les pages de présentation de nos Centres de formation.

**Délais d'accès** : L'accès à la formation est soumis au délai d'acceptation des financeurs et du temps de traitement de la demande : de 7 jours à 2 mois selon le mode financement.

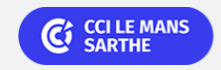

**CEL, IDC, Le Mans, Formation Continue** 02 43 21 58 12

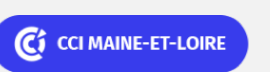

**Angers, Cholet, Saumur** 02 41 20 49 59

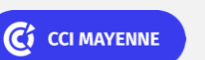

**Campus CCI Mayenne, CCI Mayenne** 02 43 91 49 70

**Saint-Herblain, Saint-Nazaire** 02 40 44 42 42

C<sub>1</sub> CCI NANTES ST-NAZAIRE

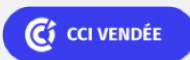

# **Excel Initiation (Formation certifiante)**

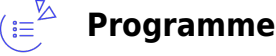

### **Environnement Excel / Interface**

Présentation de l'interface du logiciel et de ses différentes zones : barre d'outils d'accès rapide, barre de titre et barre d'état, onglet, ruban, groupe, lanceur de boite de dialogue…

### **Règles à respecter pour concevoir efficacement un tableau**

- Démarrer le tableau en A1
- Remplir la ligne d'en-tête de colonne
- Ne pas utiliser deux fois la même étiquette de colonne
- Faire de la première colonne une entrée obligatoire et si possible un identifiant unique (matricule, code, référence...)
- La plage de données ou le tableau doivent être isolé(e) du reste des informations présentes sur la feuille, y compris le titre éventuel, par des lignes ou colonnes vides
- Eviter les cellules fusionnées à l'intérieur des plages de données/tableaux…

### **Gestion des fichiers**

- Ouvrir et fermer l'application, un classeur, plusieurs classeurs, ouvrir un classeur récent,
- Appréhender la notion d'extension de fichier
- Enregistrer un document au format Excel (.xls, .xlsx, .xlsm ) ou sous un autre format (pdf…)

### **Gérer les cellules**

- Saisir un nombre, une date ou du texte
- Sélectionner une ou plusieurs cellules, adjacentes ou non, une plage de cellules
- Copier une cellule (ou une plage de cellules) dans une feuille (ou entre feuilles)
- Utilisation de la poignée de recopie, connaissance des séries incrémentées standards
- Déplacer, sélectionner une ou plusieurs lignes/colonnes, adjacentes ou non
- Insérer ou supprimer des lignes ou des colonnes
- Ajuster ou modifier les largeurs de lignes ou colonnes, masquer une ligne ou une colonne

### **Mettre en forme**

- Formater les nombres dans les cellules : décimales, milliers, ajustement de la largeur de colonne pour l'affichage
- Formater les dates, les quantités monétaires, les pourcentages
- Changer la police, la taille des caractères,
- Reproduire la mise en forme d'une cellule vers une autre ou plusieurs cellule(s) et vers

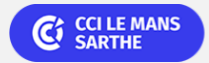

**CEL, IDC, Le Mans, Formation Continue** 02 43 21 58 12

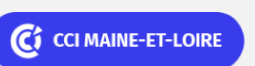

**Angers, Cholet, Saumur** 02 41 20 49 59

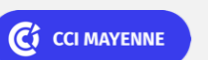

**Campus CCI Mayenne, CCI Mayenne** 02 43 91 49 70

**Saint-Herblain, Saint-Nazaire** 02 40 44 42 42

C<sub>1</sub> CCI NANTES ST-NAZAIRE

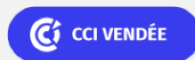

ELIGIBLE CPF PRÉSENTIEL

# **Excel Initiation (Formation certifiante)**

une ou plusieurs plages de cellules

- Savoir appliquer le retour à la ligne automatique dans les cellules
- Aligner les contenus de cellules (droite, gauche, centré, haut, bas), changer l'orientation
- Insérer un saut de ligne manuellement dans une cellule
- Fusionner des cellules pour centrer un texte
- Ajouter des bordures et le quadrillage dans une plage de cellules
- Centrer sur plusieurs colonnes pour éviter les inconvénients majeurs de la fusion des cellules

#### **Mettre en page et Impression**

- Gérer les marges et l'orientation
- Centrer un tableau dans la page
- Ajuster le tableau pour l'impression

#### **Créer des formules de calcul**

- Bonnes pratiques pour la création de formules : utiliser les adresses (références) des cellules
- Formules simples utilisant des références à des cellules, des opérateurs arithmétiques, et des parenthèses.
- Comprendre la notion de référence relative, absolue,
- Comprendre et utiliser les fonctions : Somme, Min, Max, Moyenne, Nb…

### **Gérer les feuilles de calcul**

- Bonnes pratiques : comprendre l'intérêt de bien nommer et organiser ses feuilles
- Insérer une nouvelle feuille, supprimer une feuille
- Copier, déplacer, renommer une feuille dans le classeur

### **Créer des graphiques**

- Connaître les types courants : histogrammes (barres verticales ou horizontales), courbes, secteurs (camemberts)…
- Savoir sélectionner les données participant au graphique
- Changer le type de graphique
- Déplacer, changer la taille, supprimer un graphique
- Modifier, ajouter, supprimer un élément de graphique (titre, légende, étiquettes ou table de données, etc.)

### **Exploiter une plage, liste ou tableau de données**

- Comprendre ce qu'est une plage, liste ou tableau de données
- Utiliser un tableau automatique de données (tableau structuré ou tableau dynamique)
- Utiliser les filtres pour sélectionner des enregistrements (=lignes) en fonction de critères
- Appliquer un tri croissant, décroissant

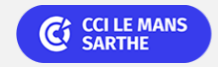

**CEL, IDC, Le Mans, Formation Continue** 02 43 21 58 12

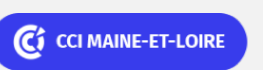

**Angers, Cholet, Saumur** 02 41 20 49 59

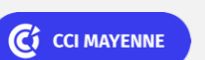

**Campus CCI Mayenne, CCI Mayenne** 02 43 91 49 70

**Saint-Herblain, Saint-Nazaire** 02 40 44 42 42

C<sub>1</sub> CCI NANTES ST-NAZAIRE

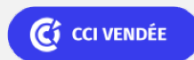

**La Roche sur Yon** 02 51 45 32 89

Bureautique de la communité de la commune de la commune de la commune de la commune de la commune de la commun<br>En 1989, le commune de la commune de la commune de la commune de la commune de la commune de la commune de la

### Bureautique de la communication de la communication de la communication de la communication de la communication<br>En la communication de la communication de la communication de la communication de la communication de la comm

## **Excel Initiation (Formation certifiante)**

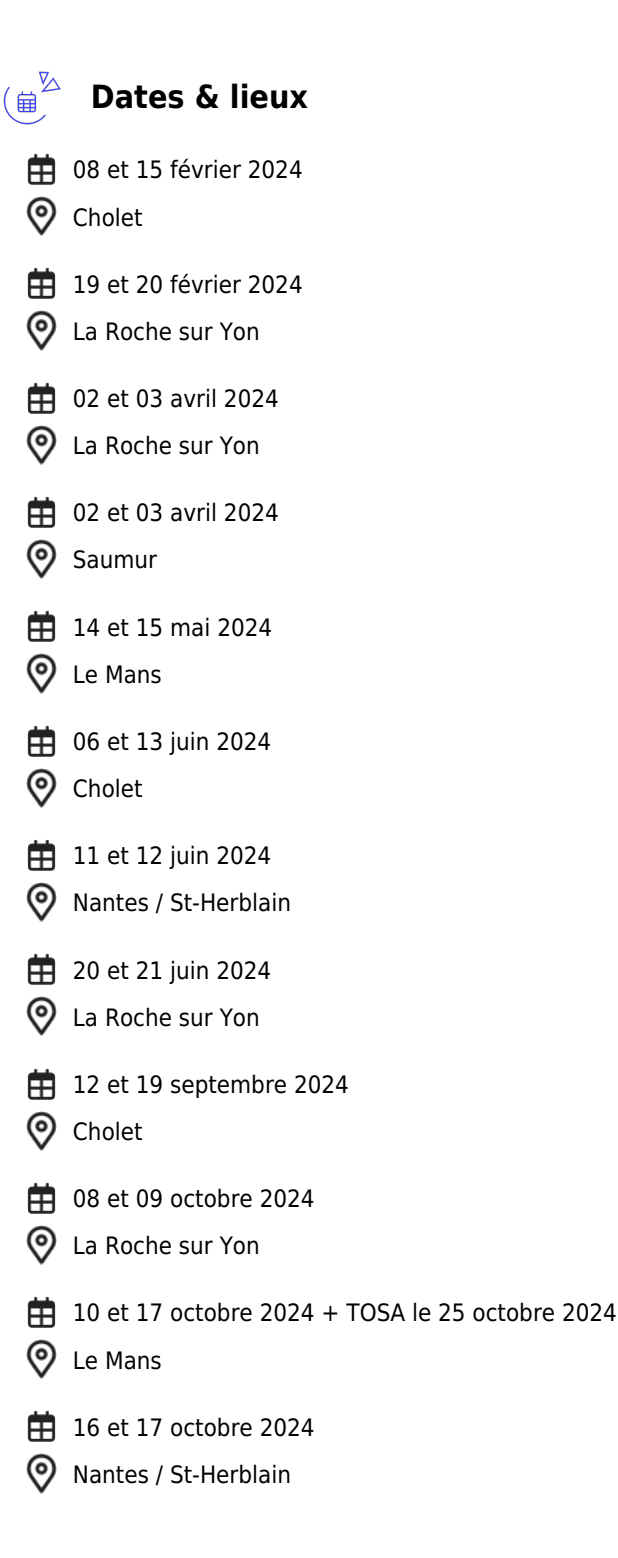

**C**<sup>cCI LE MANS</sup>

**CEL, IDC, Le Mans, Formation Continue** 02 43 21 58 12

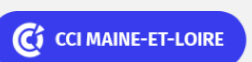

**Angers, Cholet, Saumur** 02 41 20 49 59

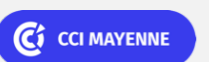

**Campus CCI Mayenne, CCI Mayenne** 02 43 91 49 70

C CCI NANTES ST-NAZAIRE

**Saint-Herblain, Saint-Nazaire** 02 40 44 42 42

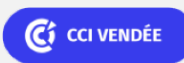

# **Excel Initiation (Formation certifiante)**

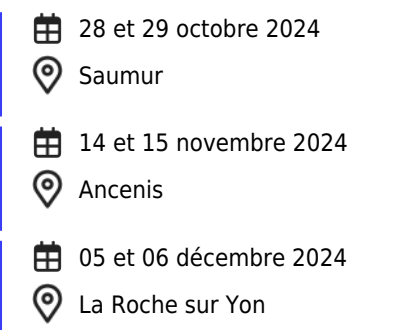

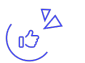

### **Les points forts**

Indicateurs de satisfaction et de performance :

Une offre riche et diversifiée de plus de 200 formations sur des thématiques très ciblées. Une équipe à votre écoute pour vous accompagner dans la réalisation de vos projets formation !

Retrouvez tous nos indicateurs de satisfaction et de performance sur les pages de présentation de nos centres de formation.

## **Modalités pédagogiques**

Le formateur apporte non seulement des notions théoriques mais également un accompagnement des stagiaires vers l'acquisition des compétences et leur validation par la pratique.

De ce fait, le déroulement des formations inclut des travaux de mises en situation, d'échanges d'expérience et la réalisation d'exercices d'application sur informatique.

**Équipe pédagogique** : Les formateurs CCI FORMATION sont sélectionnés en cohérence avec les méthodes pédagogiques que nous encourageons. Ils sont référencés sur la base de leur expertise dans leur domaine d'intervention et leur capacité à partager leur expérience au travers de solutions concrètes et opérationnelles.

**Méthodes** : Les CCI des Pays de la Loire vous accueillent en proximité dans leurs établissements de formation. Nos équipements, conçus pour répondre à l'ensemble des thématiques de formation proposées, offrent un cadre d'apprentissage agréable, performant et stimulant. Découvrez sur nos pages Centres de formation la présentation détaillée de nos infrastructures et équipements. & nbsp; Equipement informatique fourni par nos soins

#### **Validation/Certification**  $\overline{\Xi}$

Un test de positionnement est réalisé en début de formation. A l'issue de la formation, les acquis de connaissances du participant seront évalués au regard des objectifs de la formation (QCM – quizz – mise en situation …). Une attestation de fin de formation pourra

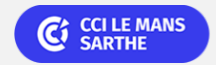

**CEL, IDC, Le Mans, Formation Continue** 02 43 21 58 12

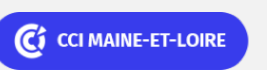

**Angers, Cholet, Saumur** 02 41 20 49 59

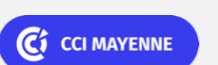

**Campus CCI Mayenne, CCI Mayenne** 02 43 91 49 70

**Saint-Herblain, Saint-Nazaire** 02 40 44 42 42

C<sub>1</sub> CCI NANTES ST-NAZAIRE

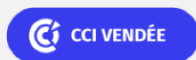

ELIGIBLE CPF PRÉSENTIEL

Bureautique de la communication de la communication de la communication de la communication de la communication<br>En 1980 et de la communication de la communication de la communication de la communication de la communication

# **Excel Initiation (Formation certifiante)**

être remise au stagiaire à l'issue de la formation. Dans le cas de formations certifiantes, à l'issue de la formation, un certificat attestant de la réussite et / ou du niveau obtenu sera délivré. A l'issue de la formation, passage de la certification TOSA : Test adaptatif en ligne de 35 questions – durée 60 minutes Score sur 1000 -Niveau initial, basique (score Tosa 1 à 550) La certification TOSA s'adresse à tous les profils de candidats, dans tous les secteurs d'activité. L'objectif de cette certification est d'attester l'acquisition de compétences sur le tableur Excel. Délivrée par ISOGRAD, la certification "TOSA Excel" est une reconnaissance formelle, inscrite au Répertoire Spécifique, depuis le 14.09.2020 sous le n° RS5252.

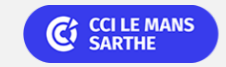

**CEL, IDC, Le Mans, Formation Continue** 02 43 21 58 12

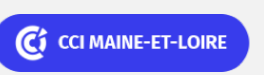

**Angers, Cholet, Saumur** 02 41 20 49 59

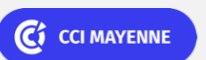

**Campus CCI Mayenne, CCI Mayenne** 02 43 91 49 70

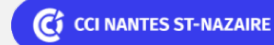

**Saint-Herblain, Saint-Nazaire** 02 40 44 42 42

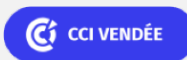